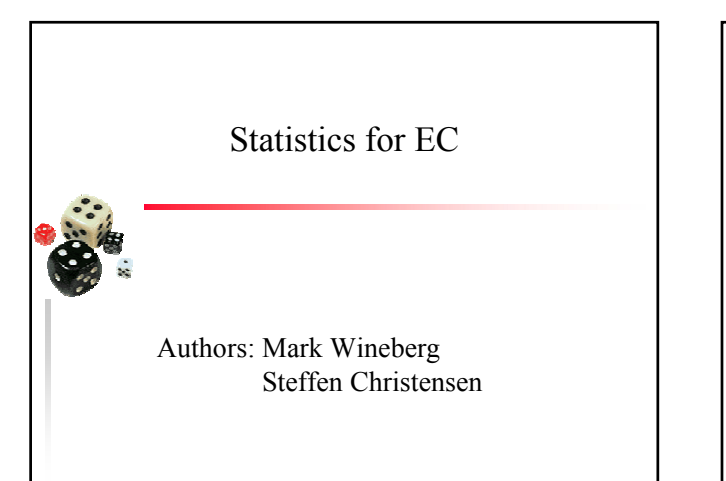

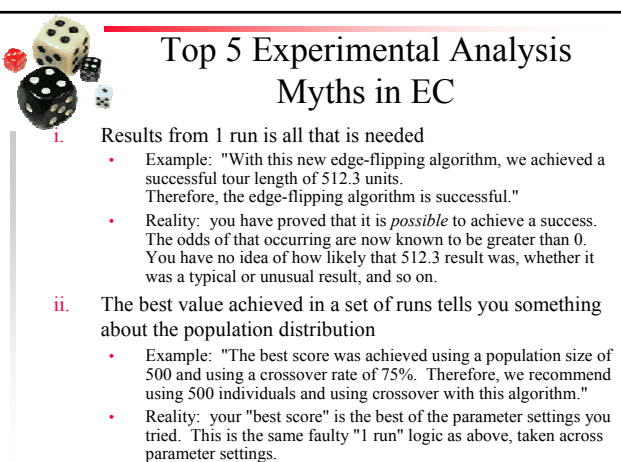

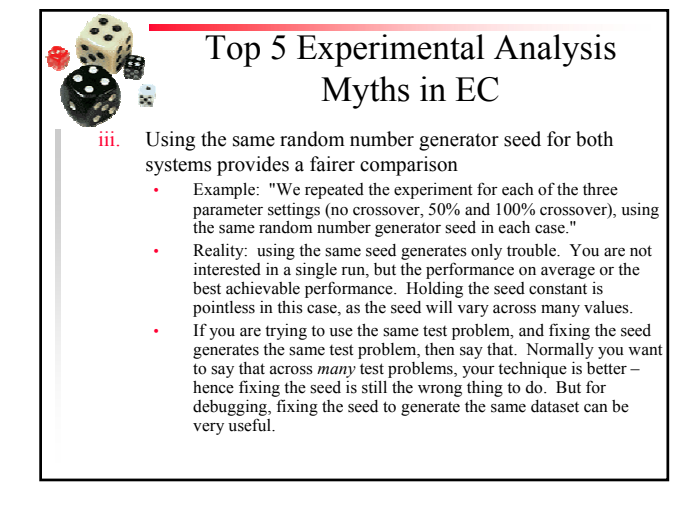

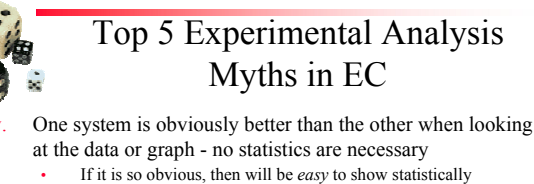

- Doing the stats shows that you can be objectively confident in your conclusion, and that others are justified in being confident in your conclusion as well.
- "My average is better than yours" means "my technique is better than yours"
	- Example: "In comparing the data, our new edge-flip operator scored an average distance of 460 for the Travelling Salesperson Problem, in comparison to the default edge-flip operator, which scored 465 with the same parameter settings.
	- Reality: You may have just been lucky.
	- Reality: Your parameters may be more finely tuned than for the default operator, thus giving better scores

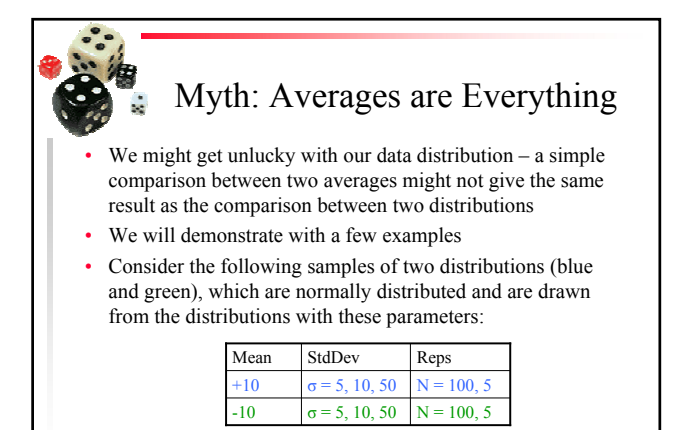

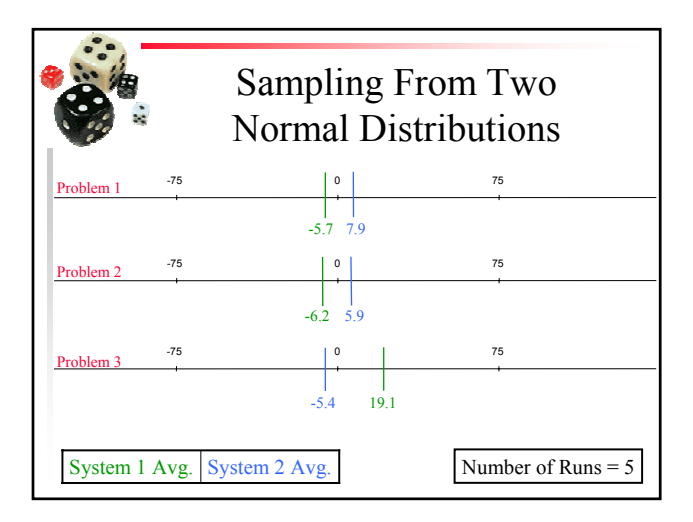

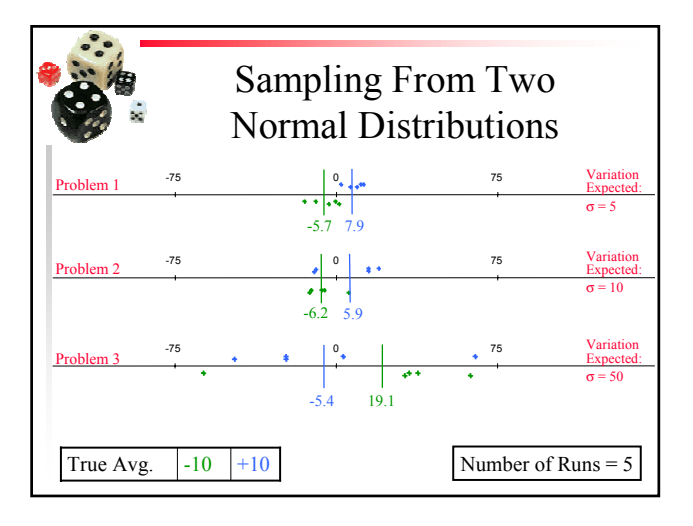

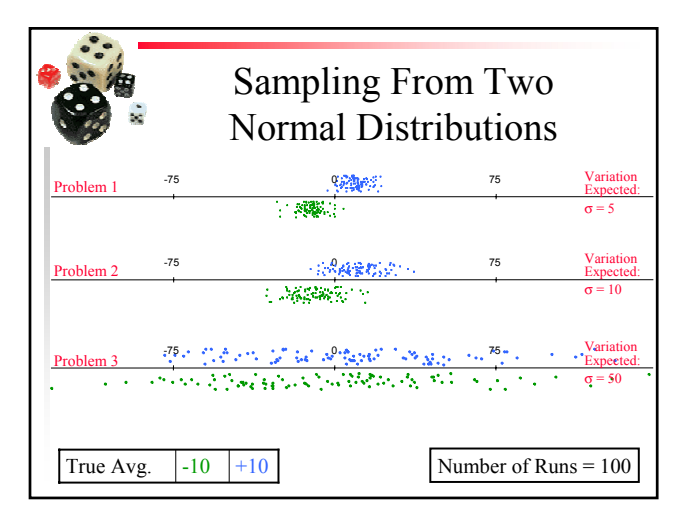

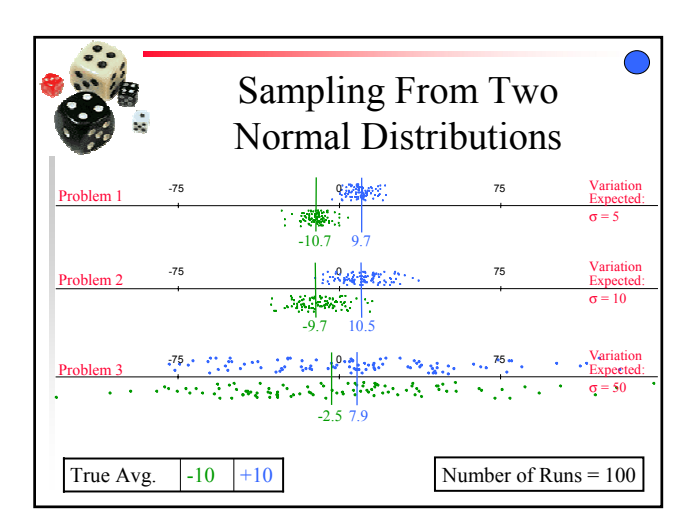

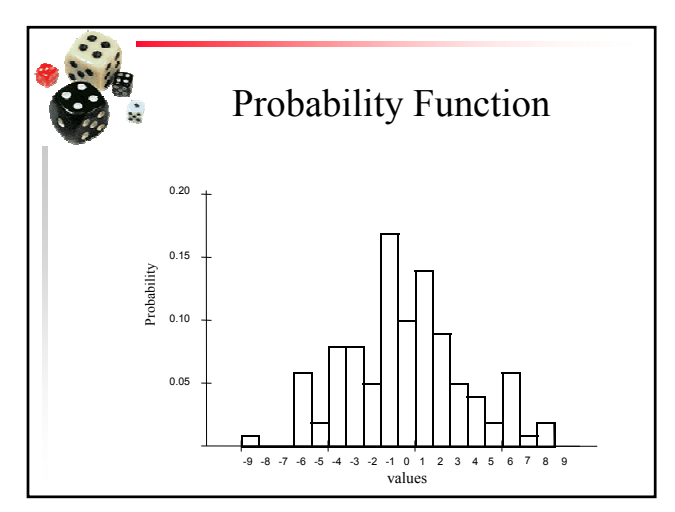

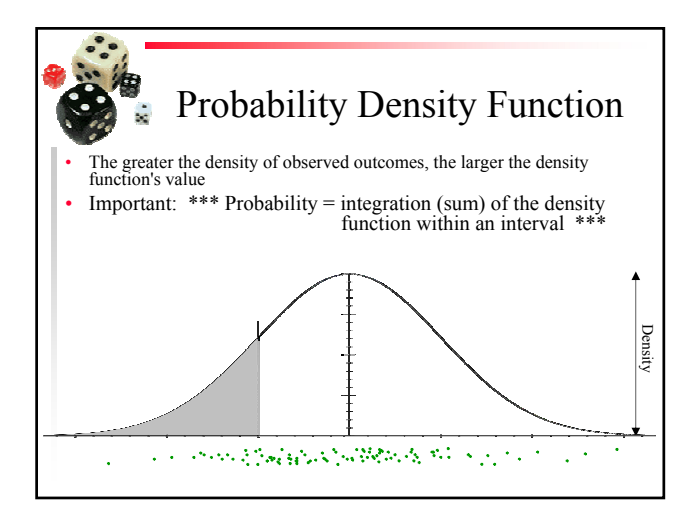

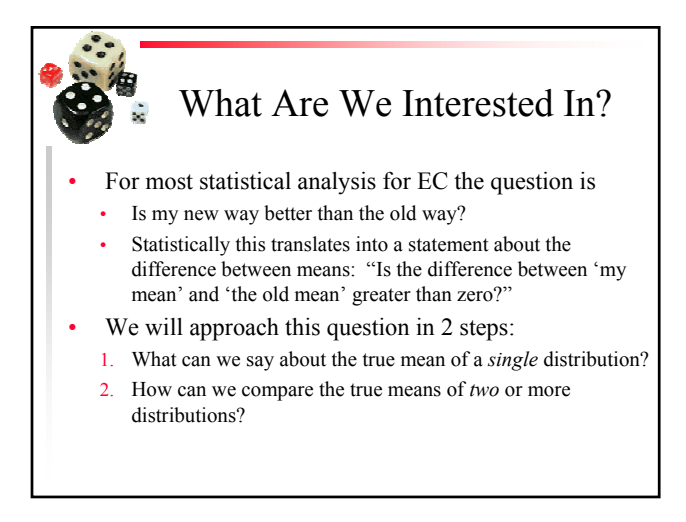

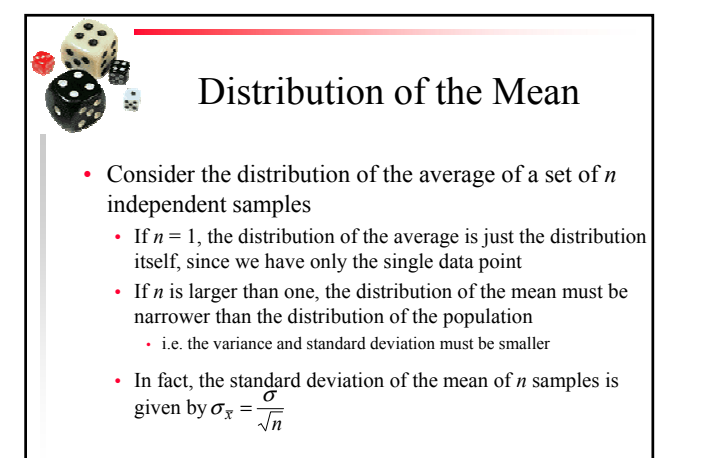

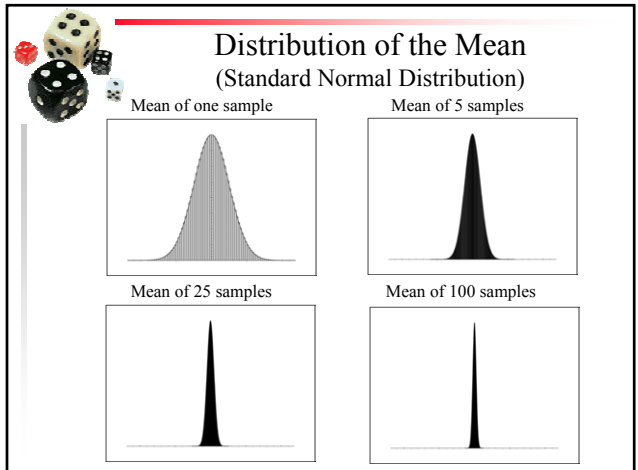

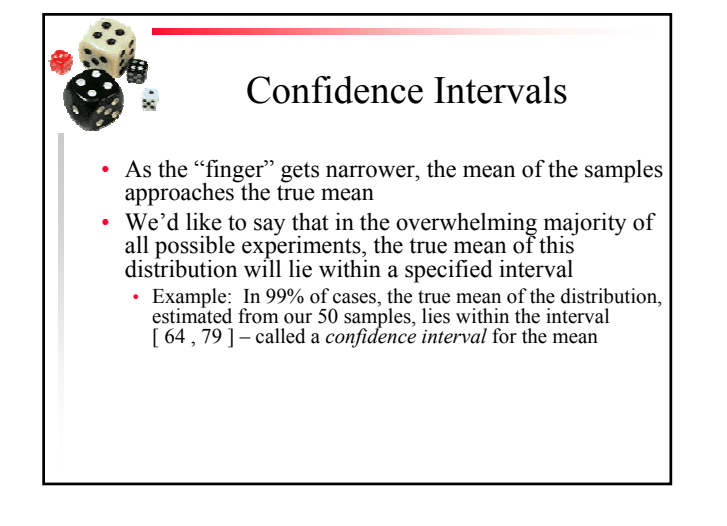

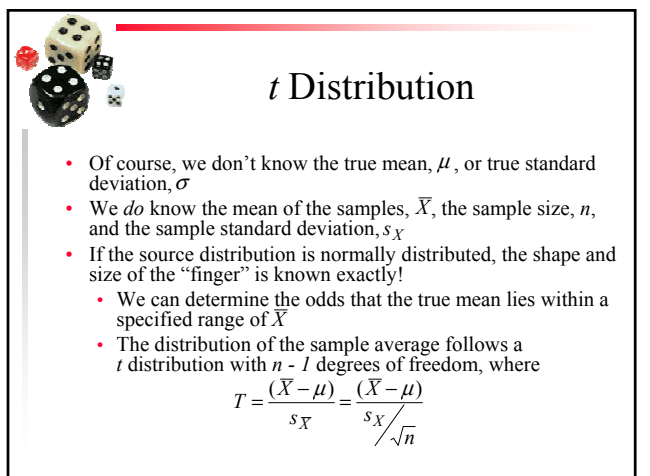

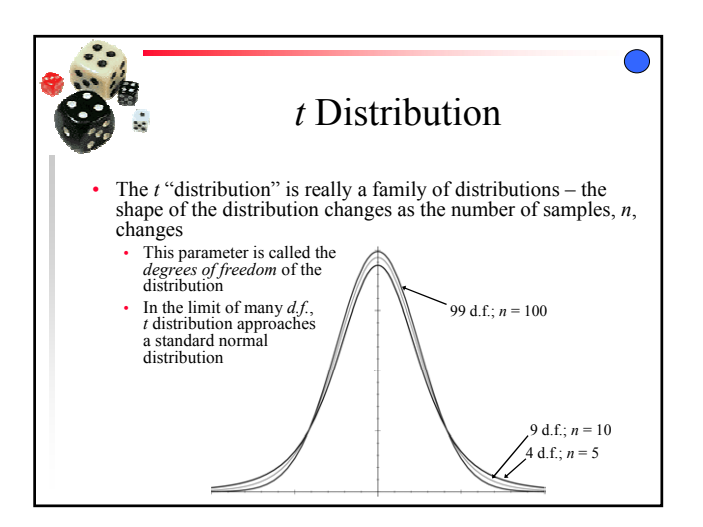

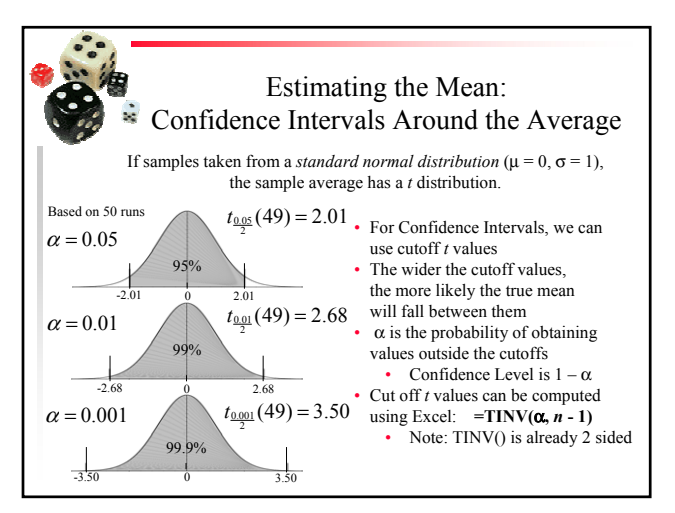

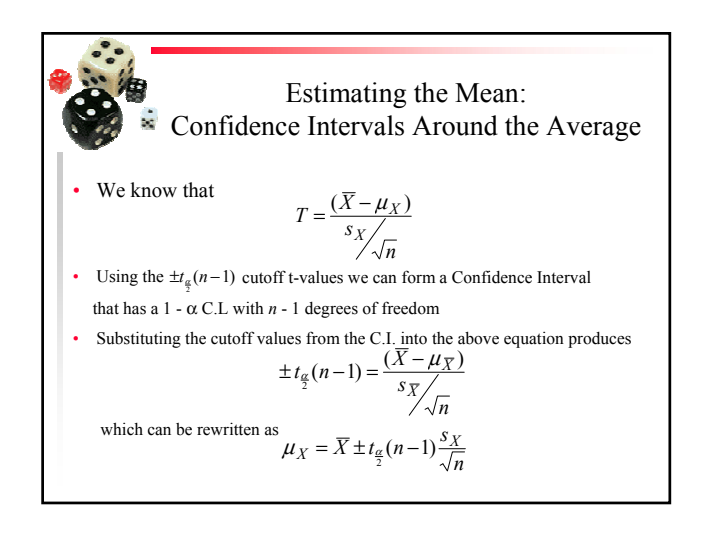

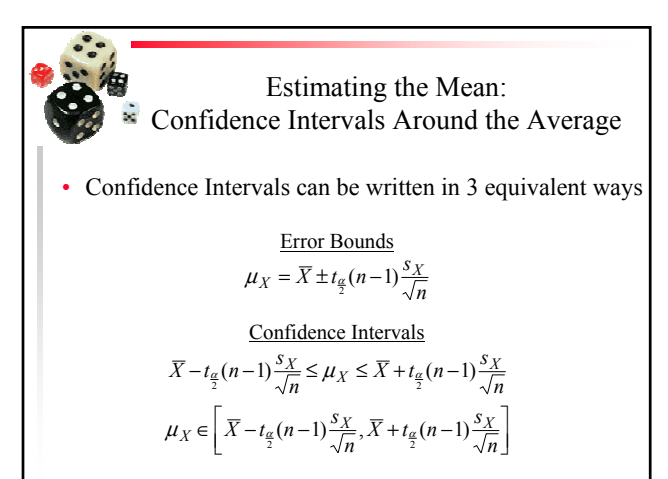

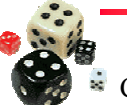

#### Estimating the Mean: Confidence Intervals Around the Average

Example:

- An EC experimenter runs a GA on a TSP
- At the end of each run, the smallest length tour that had been found during the run was recorded
- The GA is run 50 times on the same TSP problem
- On average the GA found solutions with a tour length of 272
- The standard deviation of these tours is 87
- We want to compute a Confidence Interval using a 99% Confidence level

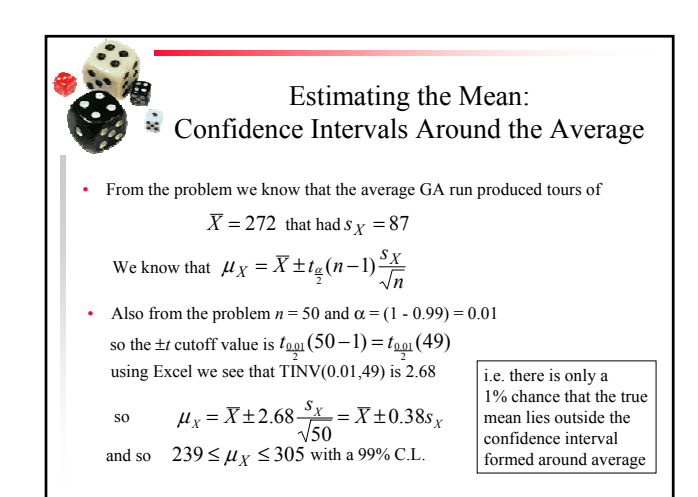

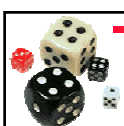

Using Confidence Intervals to Determine Whether My Way is Better

If we have two different EC systems how can we tell if one is better than the other?

Trivial method: Find confidence intervals around both means

- If the CIs don't overlap
	- Then it is a rare occurrence when the two systems do have identical means The system with the better mean can be said to be better on average with a
	- probability better than the Confidence Level
- If the CIs do overlap
	- Can't say that the two systems are different with this technique
- Either:
	- The two systems are equivalent
	- We haven't sampled enough to discriminate between the two

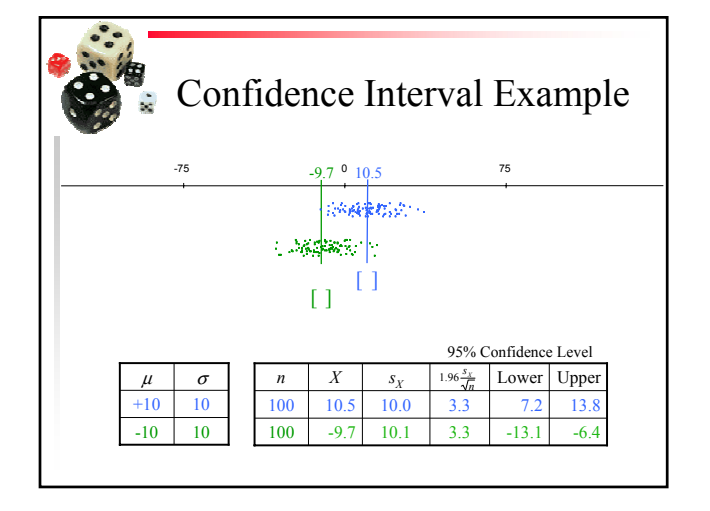

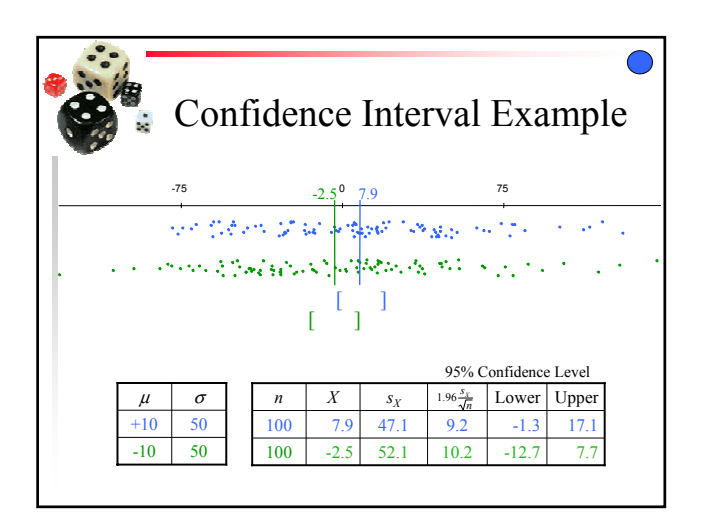

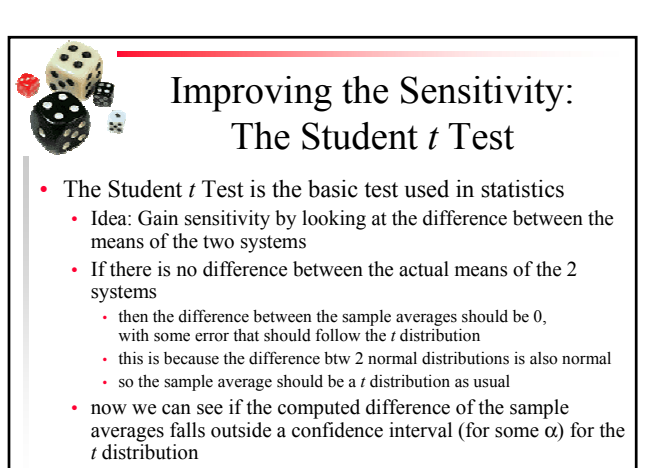

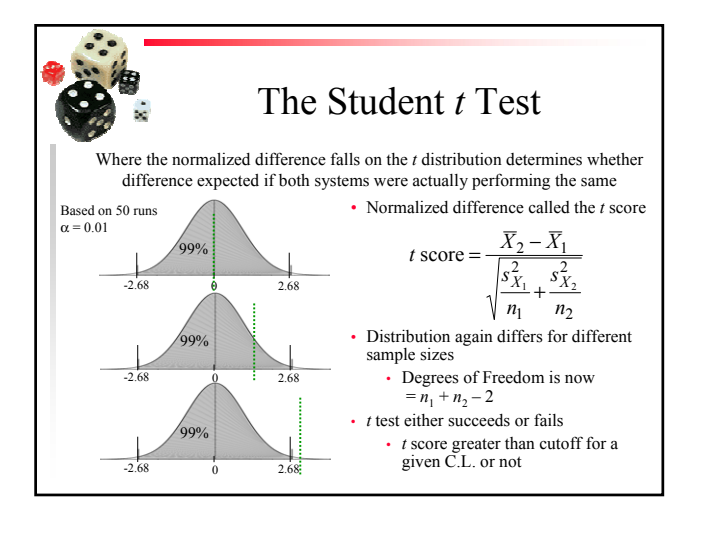

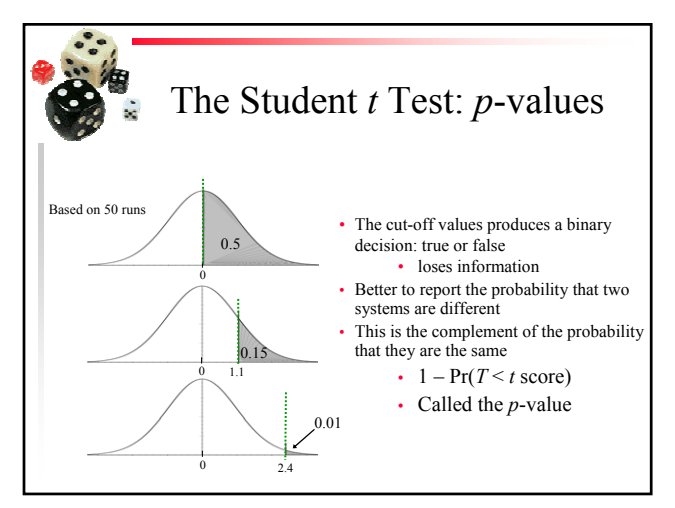

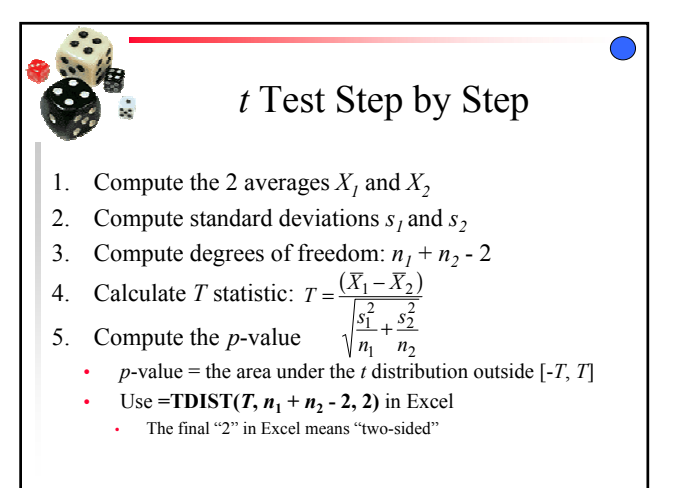

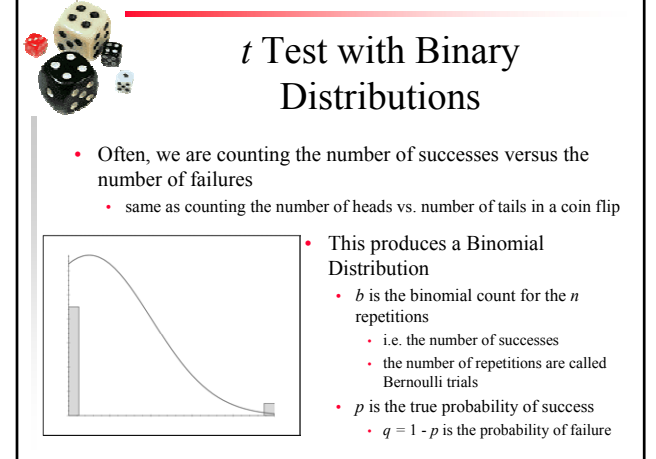

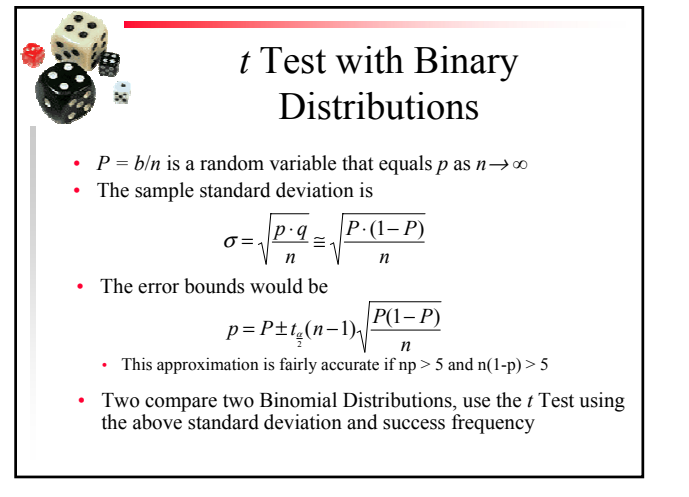

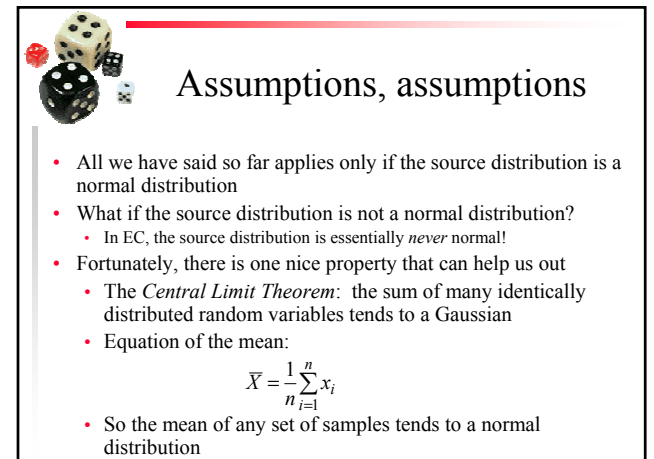

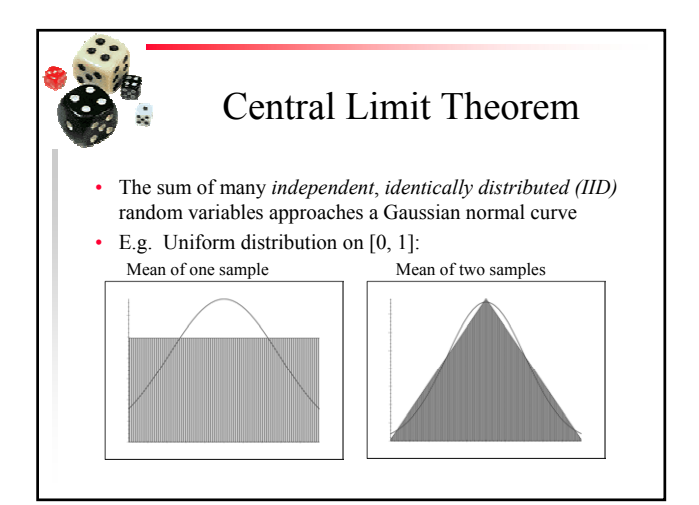

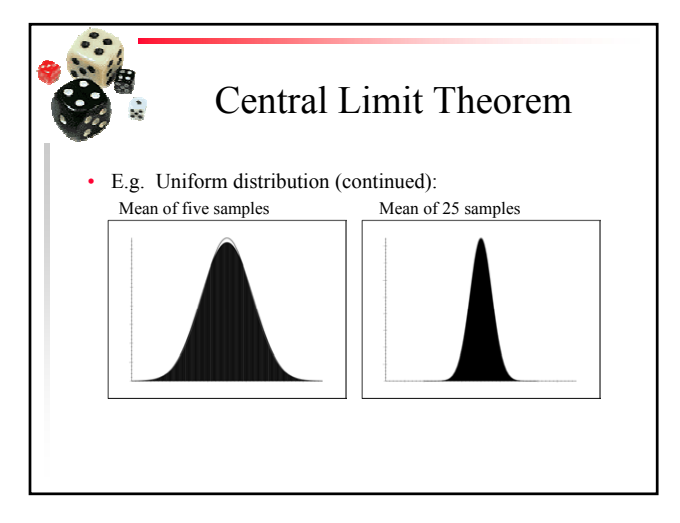

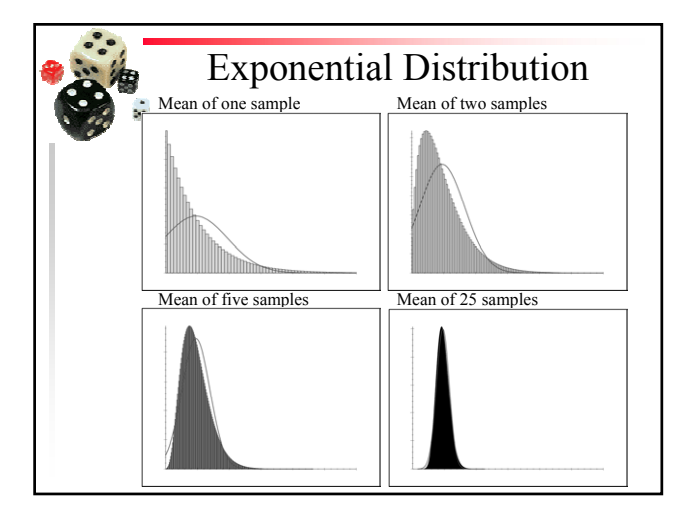

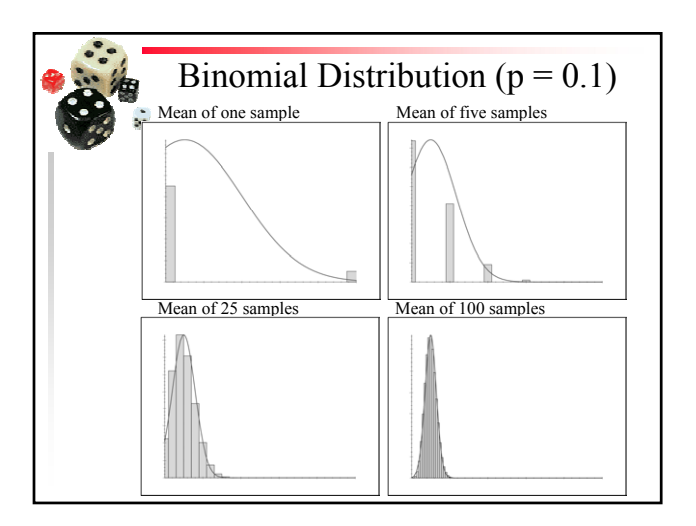

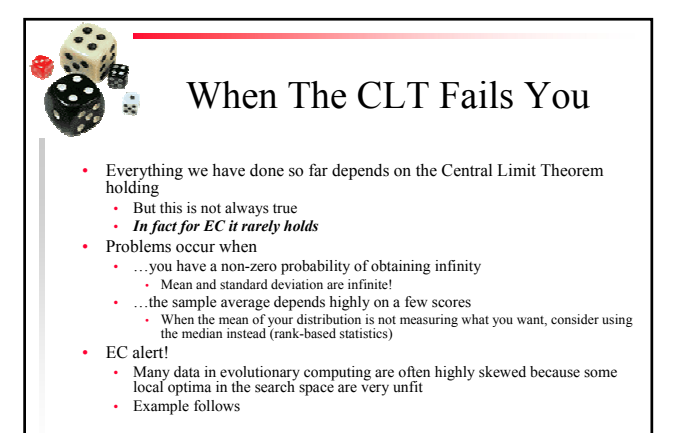

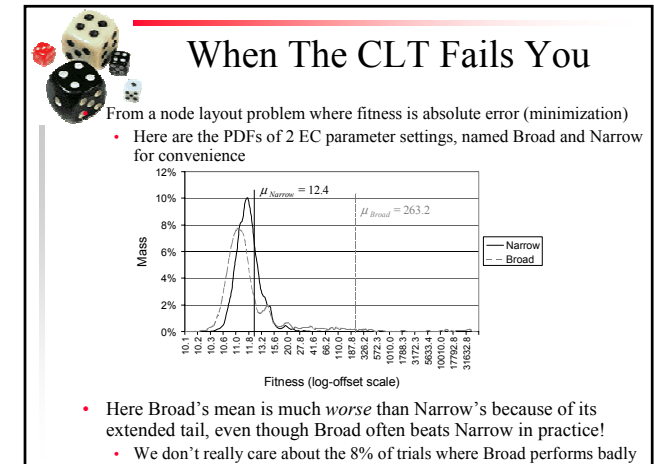

## So what should we do?

- There are tests that use Ranks instead of actual values
	- These are called **Non-Parametric** Tests
	- They measure how interspersed the samples from the two treatments are
		- If the result is "alternating" it is assumed that there is no effective difference

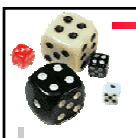

### Non-Parametric Tests

- Ranks are uniformly distributed (think of percentiles – uniform on  $[0\%, 100\%] = [0, 1]$ )
- The sum of ranks and average of ranks will be approximately normally distributed because of the Central Limit Theorem, as long as we have 5 or more samples
	- This result is independent of the particular distributions of the 2 treatments
	- So we can perform a *t* test on the ranks
- 2 other techniques with similar results are commonly seen
	- Wilcoxon's Rank-Sum test
	- Mann-Whitney U test
- All are effectively equivalent, and the test is often called the "Mann-Whitney-Wilcoxon test" by statisticians

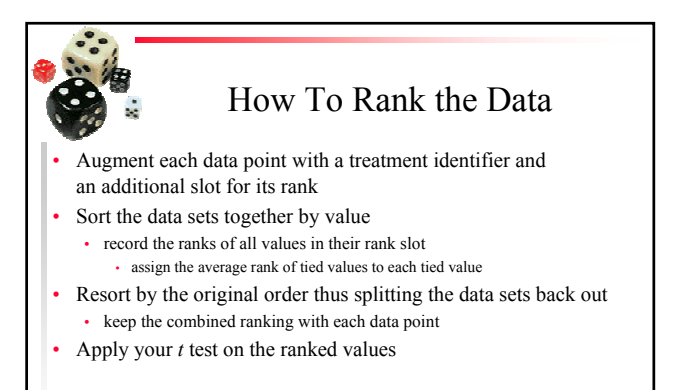

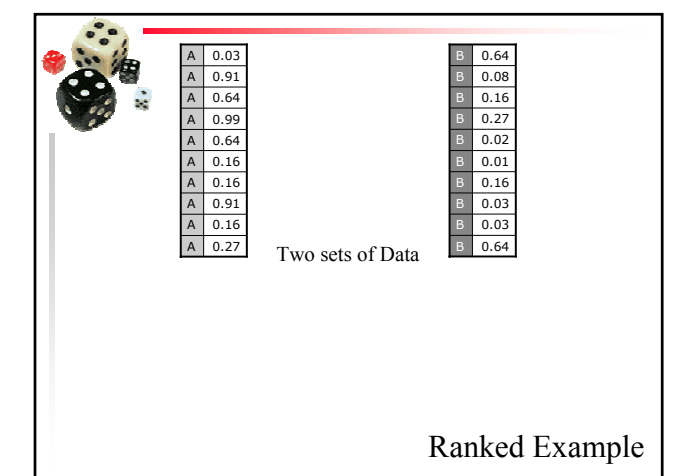

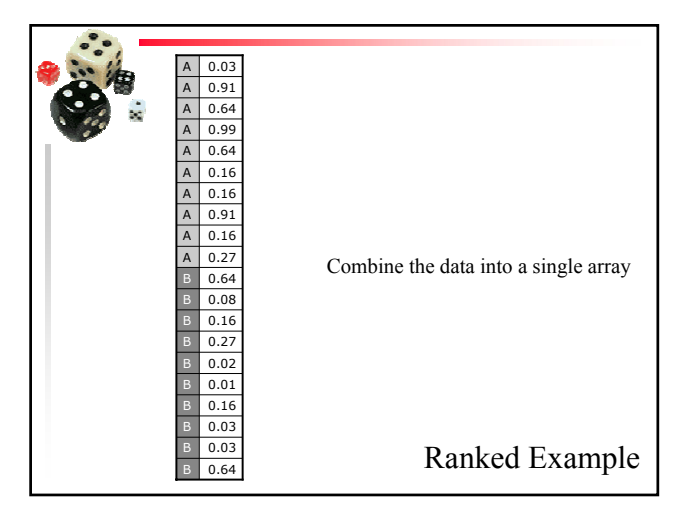

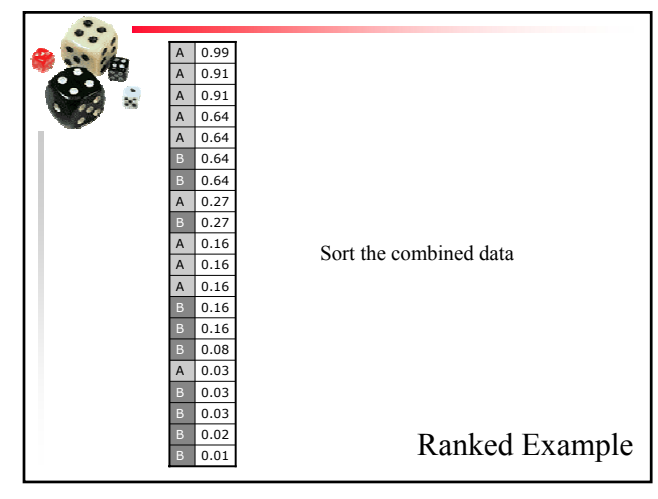

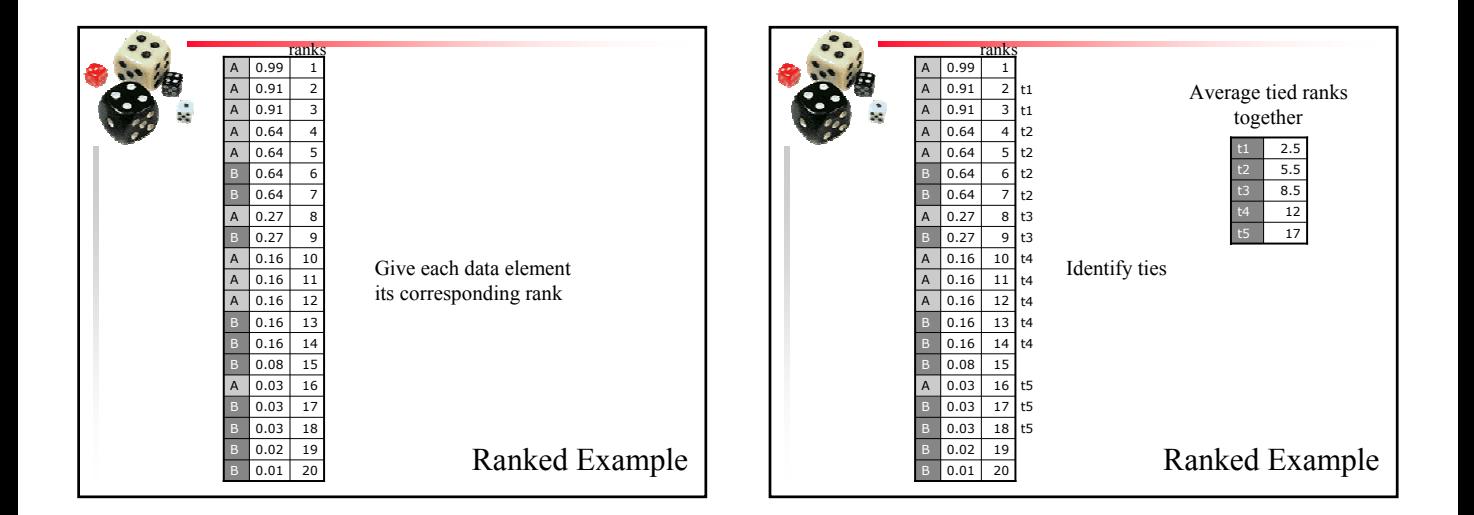

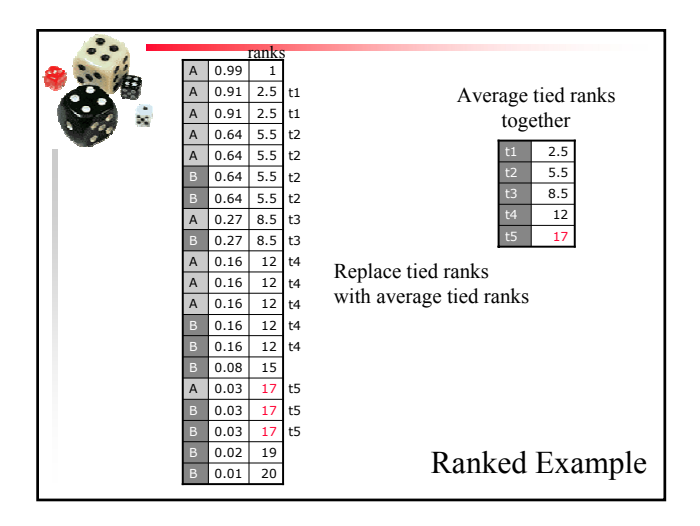

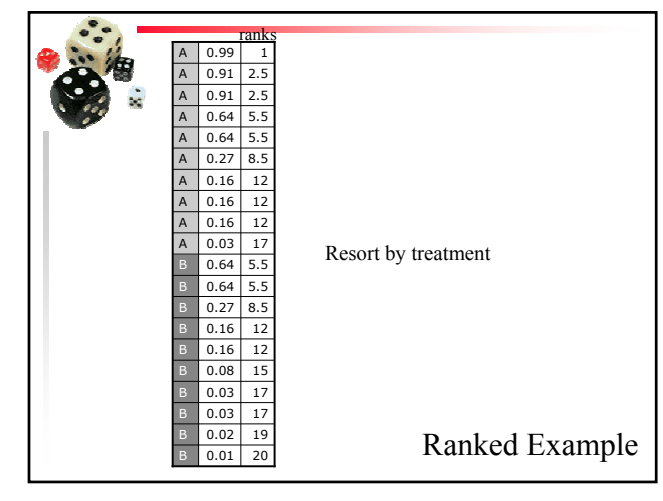

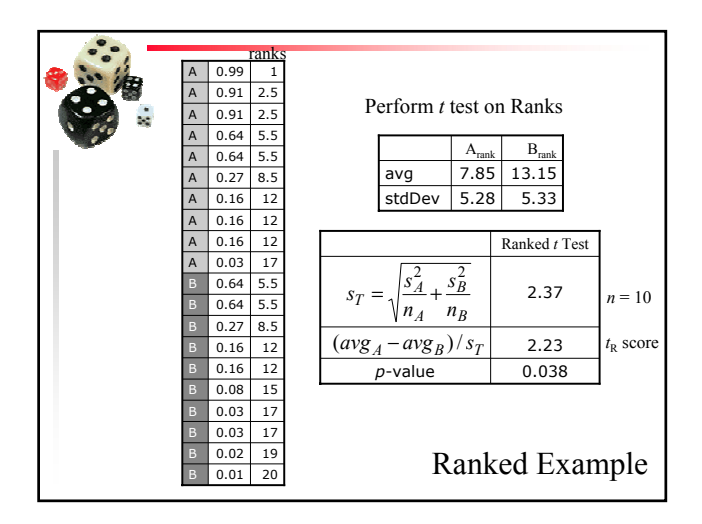

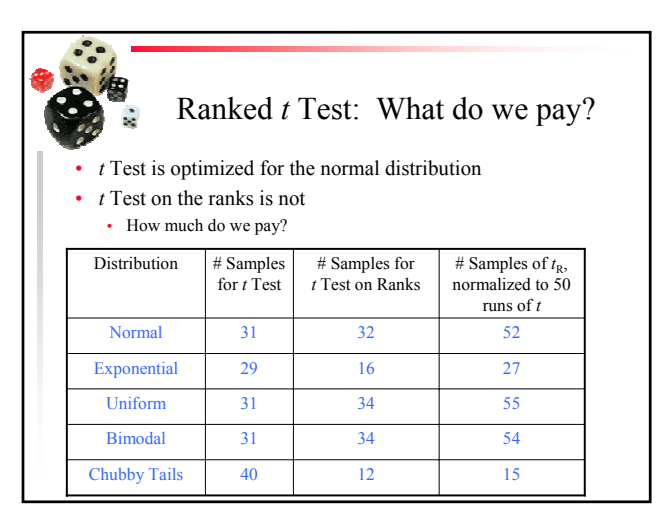

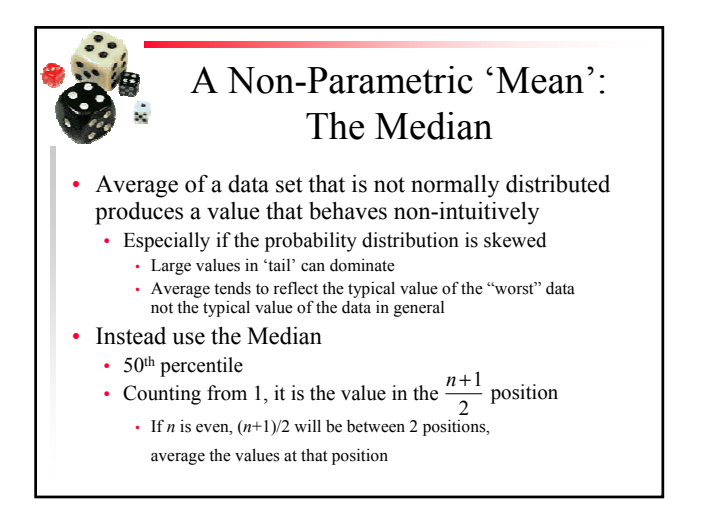

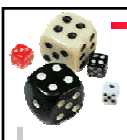

#### A Confidence Interval Around the Median: Thompson-Savur

- Find the *b* the binomial value that has a cumulative upper tail probability of  $\alpha/2$ 
	- *b* will have a value near *n*/2

• The lower percentile 
$$
l = \frac{b}{n-1}
$$

- The upper percentile  $u = 1 l$
- Confidence Interval is [*value<sub>l</sub>*, *value*<sub>u</sub>]
	- i.e.  $value_i \leq median \leq value_u$
	- With a confidence level of  $1-\alpha$

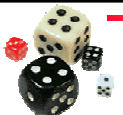

#### A Confidence Interval Around the Median: Thompson-Savur

- In Excel:
	- To calculate *b* use CRITBINOM(*n*,1/2,α/2)
	- $\cdot$  to compute the *value*<sub>u</sub> use the function PERCENTILE(dataArray, *u*)
	- to compute the *value*, use the function PERCENTILE(dataArray, *l*)

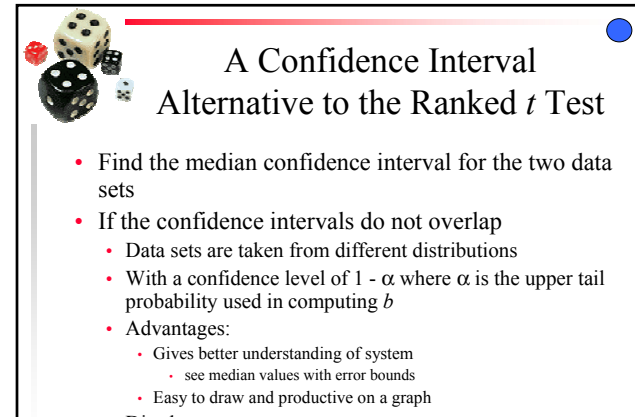

- Disadvantage:
	- Not as sensitive as the ranked *t* test

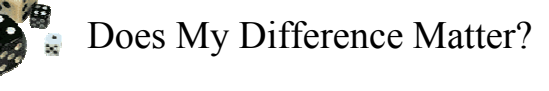

- Okay, so your results are significantly better than the published results. So what?
	- Statistics can answer, "is it better?", but not "does it matter?"
- You perform 100 000 runs of your classifier and 100 000 runs of the reference classifier
	- You get a *t* score of 31.6! ☺
	- The *p*-score is reported by Excel as 0! (Actually 2.0x10<sup>-219</sup>)
	- But…your way classifies data at 91.0% accuracy, whereas the reference technique classifies at 90.8% accuracy.
	- Not much difference! • Especially if your technique is much slower than the reference way

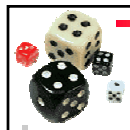

## Measuring Effect Size

- One statistic for effect size: Cohen's *d'*
	- *d'* is computed by  $d' = \frac{i}{\sqrt{(n_1 + n_2)/2}}$  $d' = \frac{t}{\sqrt{(n_1 + t_2)}}$
	- Measures the difference between means in terms of the pooled standard deviation
	- Cohen suggests that 0.25 is a small difference; 0.50 is a medium-sized difference; 0.75 is a large difference
	- For our example, *d'* is 0.10 • Essentially an insignificant difference
- Problem: we did too many runs!

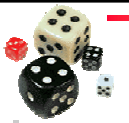

## Perils of Computer Science

#### • Very easy to do a host of runs

- 1 000 000 runs of each group not too hard on a PC
	- *t*-scores around 500
	- Bizarre-looking results
	- *p* scores show up as 0 or #NUM! in Excel
- We often know that there *will* be a difference between our method and the reference method
	- Enough runs will detect this difference
	- Difference might only be slight
		- Use care in choosing sample sizes, or (*better*) compute Cohen's d'

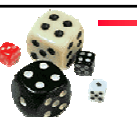

# Perils of Computer Science

- We can generate lots of data very quickly
	- Leads to over-complicated experimental designs
	- Many parameters in Evolutionary Computation
		- 10 levels of A, 10 levels of B, 10 levels of  $C = 1000$  treatments! • Tough to analyze
		- A simple *t* test on the ranks is nearly always better (and see following)
- Always draw a scatter plot or histogram of your data!
	- This alerts you to strange things, like that the mean is very bad, but some individuals are very good
- Always record the performance of *ALL* the individuals
	- You'll need this for doing the *t* test on the ranks
	- In EC, we mean ALL individuals of *interest*; i.e. best of run

# Perils of Computer Science in Evolutionary Computation

- Don't confuse Population averages with Best-of-Run averages!
	- In any GA or GP, the average of the population tells you almost nothing of interest
	- Use the median of the best-of-run, do the *WHOLE* experiment several times
	- Use the tree size of the best-of-run individuals as well! • They are the Heroes – hence they are of interest, unless you're really looking to optimize average tree size during evolution
- Test 2 (or a few) parameter settings, one variable at a time
	- Fewer runs required
	- Get a feel for how the variation occurs

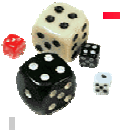

### Repetitions

- What is the number of repetitions needed to see if there is a difference between two means or between two medians?
	- Depends on the underlying distributions
		- But underlying distributions are unknown
- Rule of thumb
	- Perform a minimum of 30 repetitions for each system
	- Performing 50 to 100 repetitions is usually better

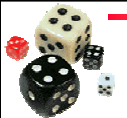

#### More Than 2 Treatments

- Preceding stats to be used for simple experiment designs
- More sophisticated stats needs to be done if:
	- Comparing multiple systems instead of just 2 treatments
		- E.g. comparing the effect on a Genetic Algorithm of using no mutation, low, medium and high levels of mutation
			- We say there are 4 *levels* of the mutation variable
			- Need  $\left| \right|_2 = 6$  possible comparisons to test all pairs of treatments 4 2 ſ  $\binom{4}{2}$
	- Called a 'multi-level' analysis

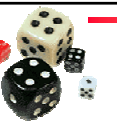

## Multiple Levels: Post-hoc Analysis

- For 4 levels of mutation there are 6 comparisons possible
	- *Each one* of the comparison holds at a 95% C.L. independent of the other comparisons
	- If *all* comparisons are to hold at once the odds are  $0.95 \times 0.95 \times 0.95 \times ... \times 0.95 = (0.95)^6 = 0.735$
	- So in practice we only have 73.5% C.L • Wrong 1/4 of the time
- For 7 levels of mutation there are 21 comparisons possible
	- C.L. =  $(0.95)^{21} = 0.341$ 
		- Chances are better than half that at least one of the decisions may be wrong!

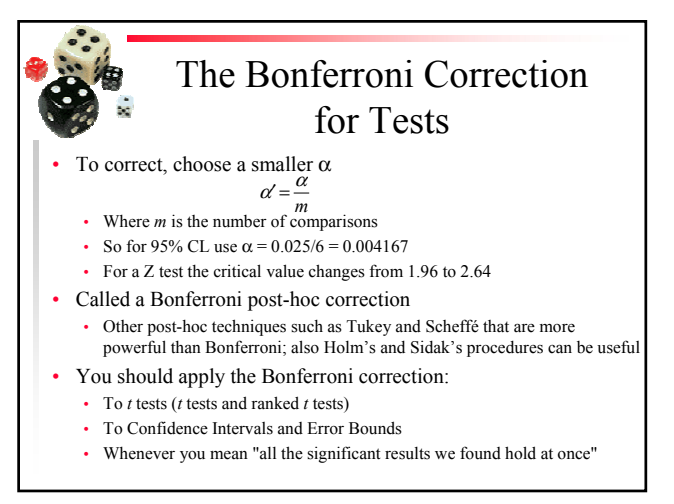

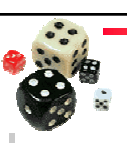

## The Bonferroni Correction for Experiments

- The Bonferroni Correction is more widely applicable than just for multi-level comparisons
- We really need to control for the dilution of the confidence levels throughout the study, whether or not the CLs are applied to analyses of independent 'phenomena'
	- We must  $divide$  the  $\alpha$  used for each CL test by the total number of CL tests in the study
- To apply the Bonferroni correction to *p*-values *multiply* the *p*-values by the number of CL tests performed
	- "Probabilities" bigger than 1 means "not significant"

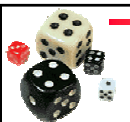

## The Bonferroni Correction for Experiments

• Example:

- A robot dog has been created
	- Genetic Programming is used to control the ear wiggles of the robot • a Genetic Algorithm is used to optimize its tail wagging ability
- A study is being done to improve both the ears and the tail independently, and we want to be 95% confident in our over all tests
	- For the ears the GP is tested with 3 different sets of terminal nodes • For the tail the GA is tested with 4 different fitness functions
	- There are 3 2 ſ l I Ι J  $+ \int_{0}^{4}$ 2 ſ l  $\binom{4}{2}$ J  $= 3 + 6 = 9$  total CL inferences used in the study
	- Consequently the  $\alpha$  used for any CL should be  $\alpha = 0.025 / 9 = 0.0028$

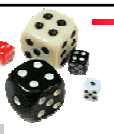

# Multiple Factors

- Most of the time, there are many different properties we are interested in studying
	- e.g. We may be trying out various kinds of crossovers, with and without mutation, under different selection pressures
	- Each of the above parameters has multiple levels
		- This is called a multiple factor analysis • with each factor having multiple levels
	- Use Analysis of Variance or General Linear Models to analyze
		- See text books on ANOVA and GLMs

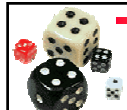

## Multiple Factors: Factorial Design

- When dealing with multiple factors with multiple levels
	- Important that all combinations of factor levels are tried
	- A given combination of factor levels is called a treatment
	- If you want accurate information about each possible interaction, each treatment should be repeated at least 30 times
		- If you interested largely in main effects, 10 repetitions is often fine, if you have enough levels

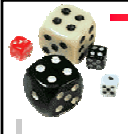

## Multiple Factors: Factorial Design

E.g. if we have 2 EC systems, new and standard (New and Std) and we want to see their behavior under

- crossover and no crossover  $(x \text{ and } x)$
- 3 different selection pressures (p1, p2 and p3)

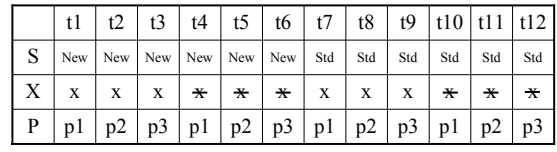

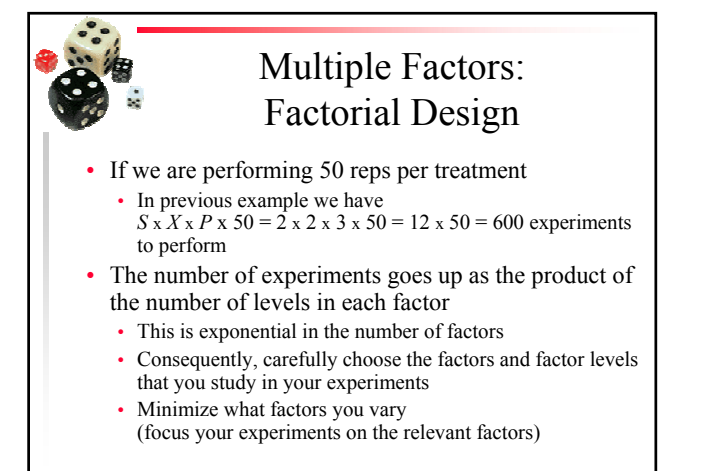

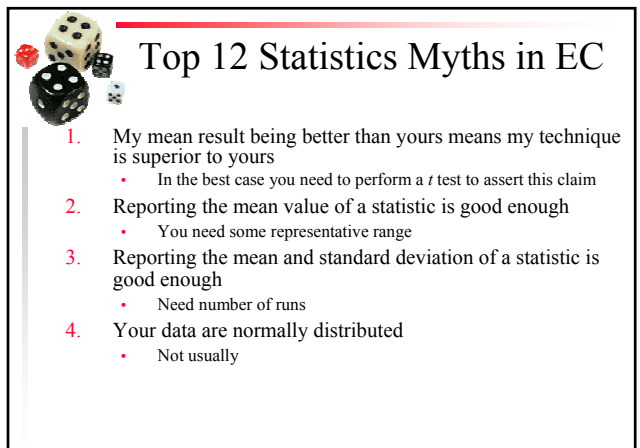

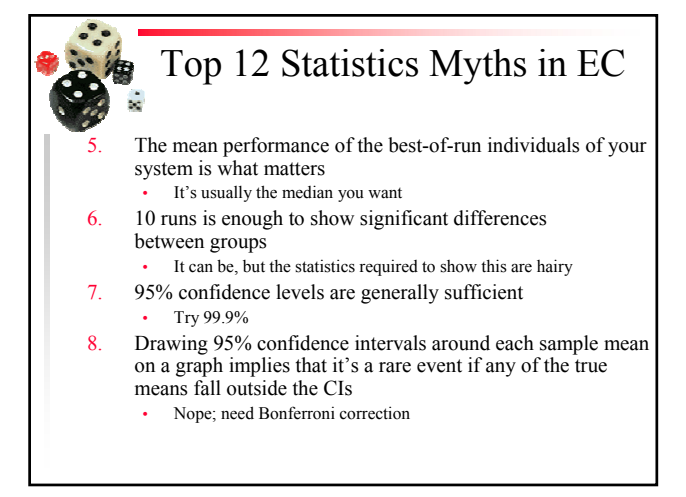

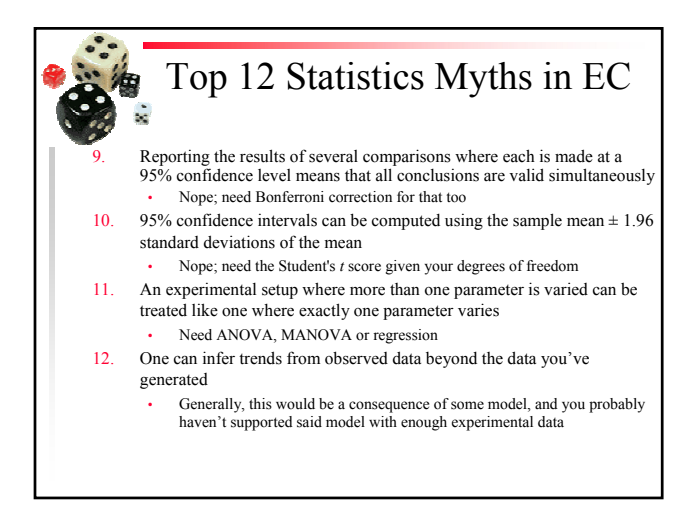

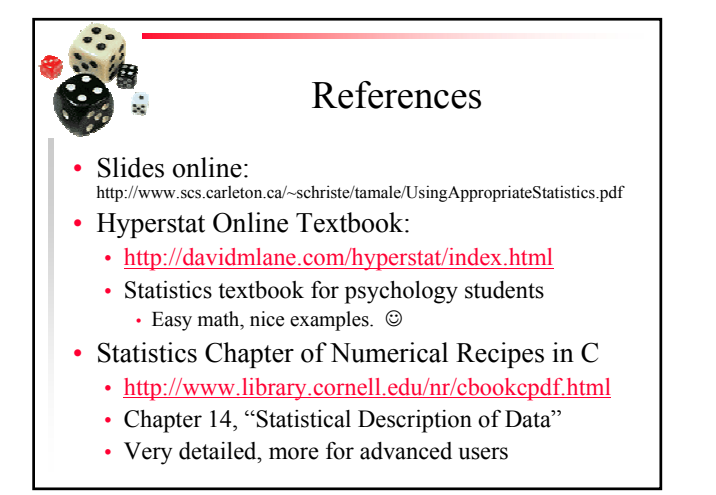